# **ExpertConnect API Use Cases**

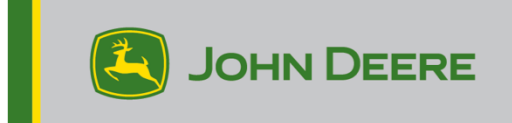

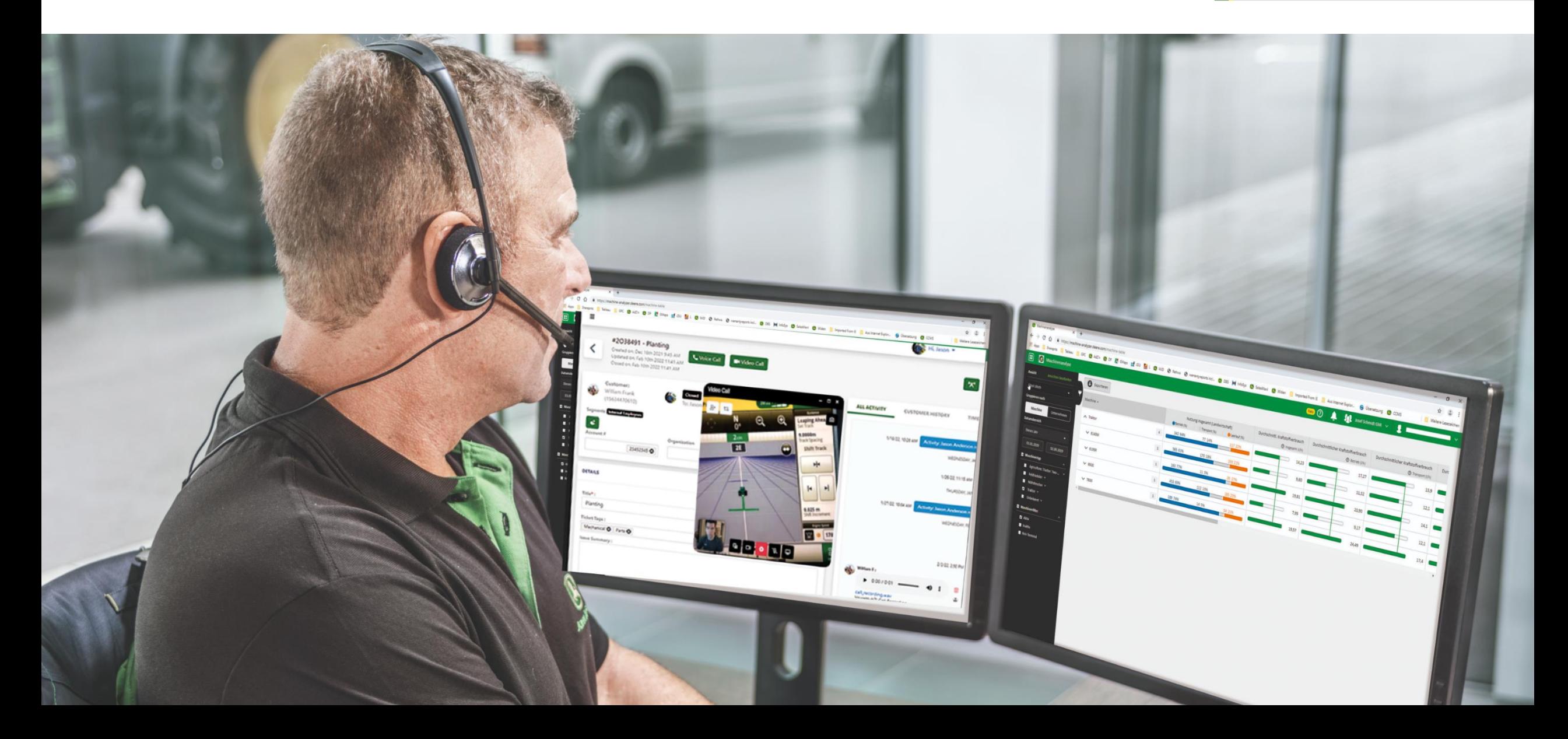

# **ExpertConnect API Use Case Overview**

Use this deck as an introduction for how other groups are using ExpertConnect's open API as well as brainstorming ideas for your own use case.

Included in this deck:

- 1. Internal Knowledge Base
- 2. Syncing Contacts from DBS
- 3. Automate Text Messages to Customers for Parts Pick Up
- 4. Centralized Trucking Example
- 5. Route After-Hours Parts Requests to a Centralized Parts Team
- 6. Salesperson Submits a Form that Generates a Ticket
- 7. Create Parts Tickets from Online Orders
- 8. Obtain Consent for Marketing & Apply a Segment After Filling Out a Web Form

### **Internal Knowledge Base**

Dealers who have partnered together to create a knowledge base of ExpertConnect tickets so they can reference each other's tickets, detect recurring issues, and resolve issues more quickly.

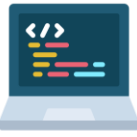

Custom Code

# **Syncing Contacts from DBS (Dealer Business System)**

- Dealership can work with a third-party development company to build a custom integration
- Automatically syncs new contacts and updates from EQUIP to ExpertConnect
	- Also possible with dealers using CDK as their dealer business system

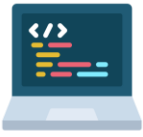

## **Automate Text Messages to Customers for Parts Pick-Up**

#### Send customers automated notifications when their parts are ready for pick up

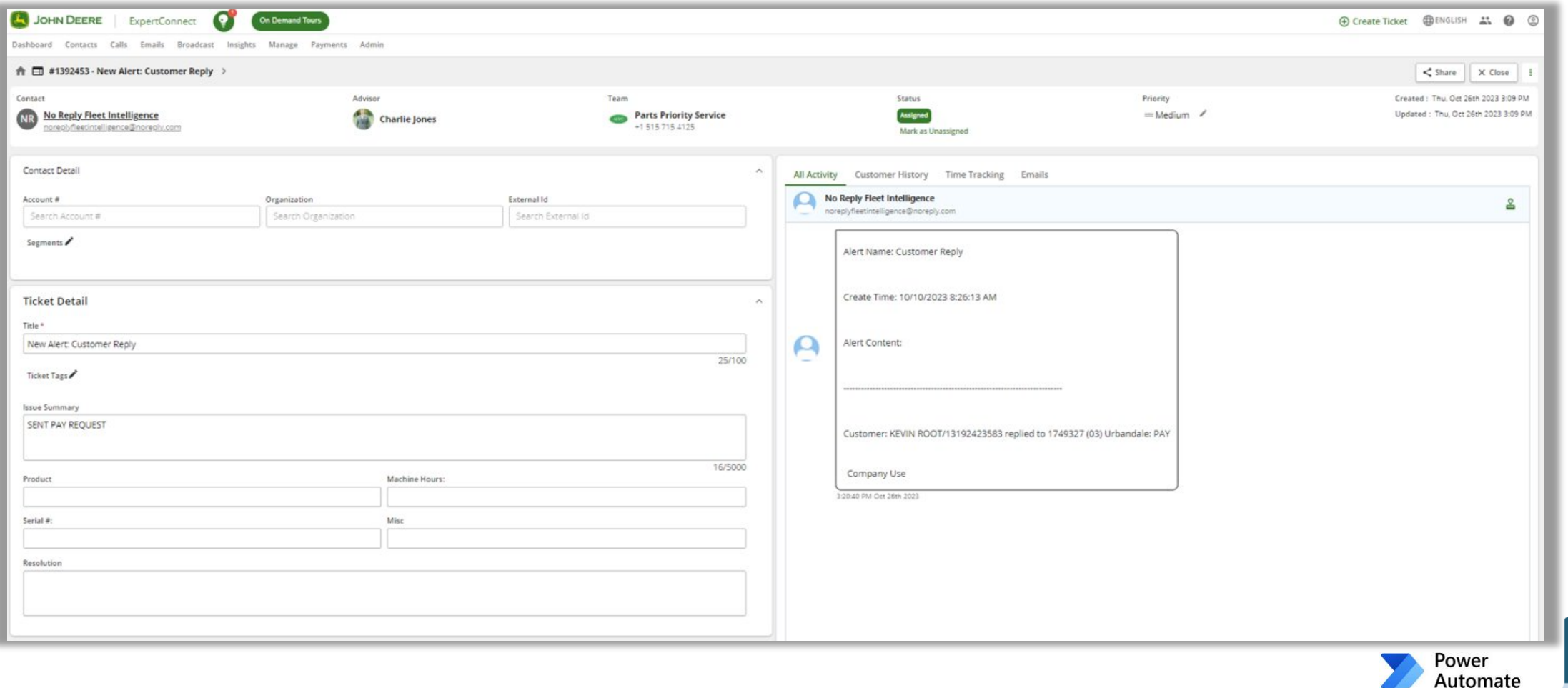

Custom Code

## **Centralized Trucking Example**

#### Send customers automated text alerts with updates on their delivery

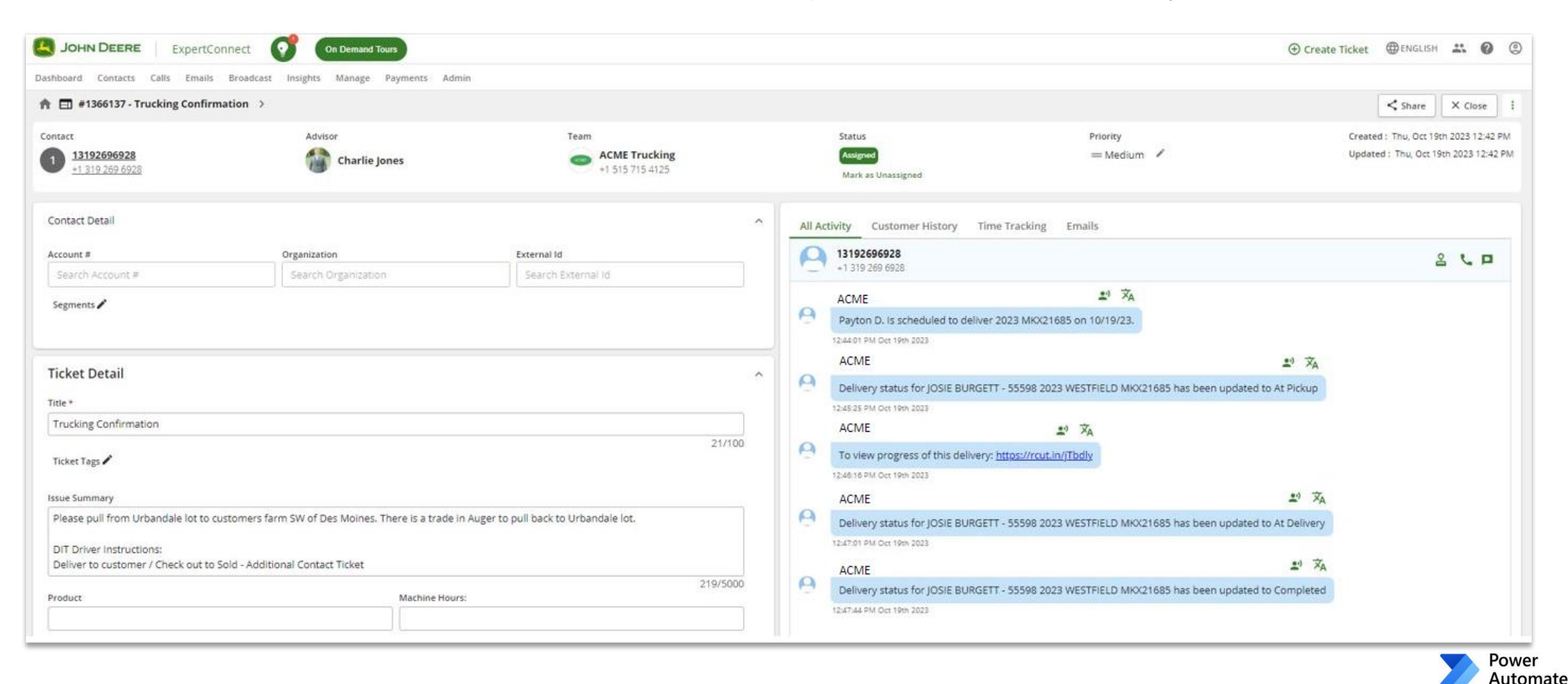

### **Route After-Hours Parts Request to a Centralized Team**

- Dealers with several store locations may elect to use a centralized parts team to route after hours requests
- On Saturdays, if the specific store's Parts team doesn't respond to a ticket within 15 minutes, it moves to the "Central Parts" team
- Once someone from the Central Parts team responds, re-assign it back to the store's Parts team for fulfillment

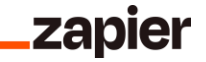

# **Salesperson Submits a Form that Generates a Ticket**

#### Automate internal workflows by creating a ticket with each form submitted

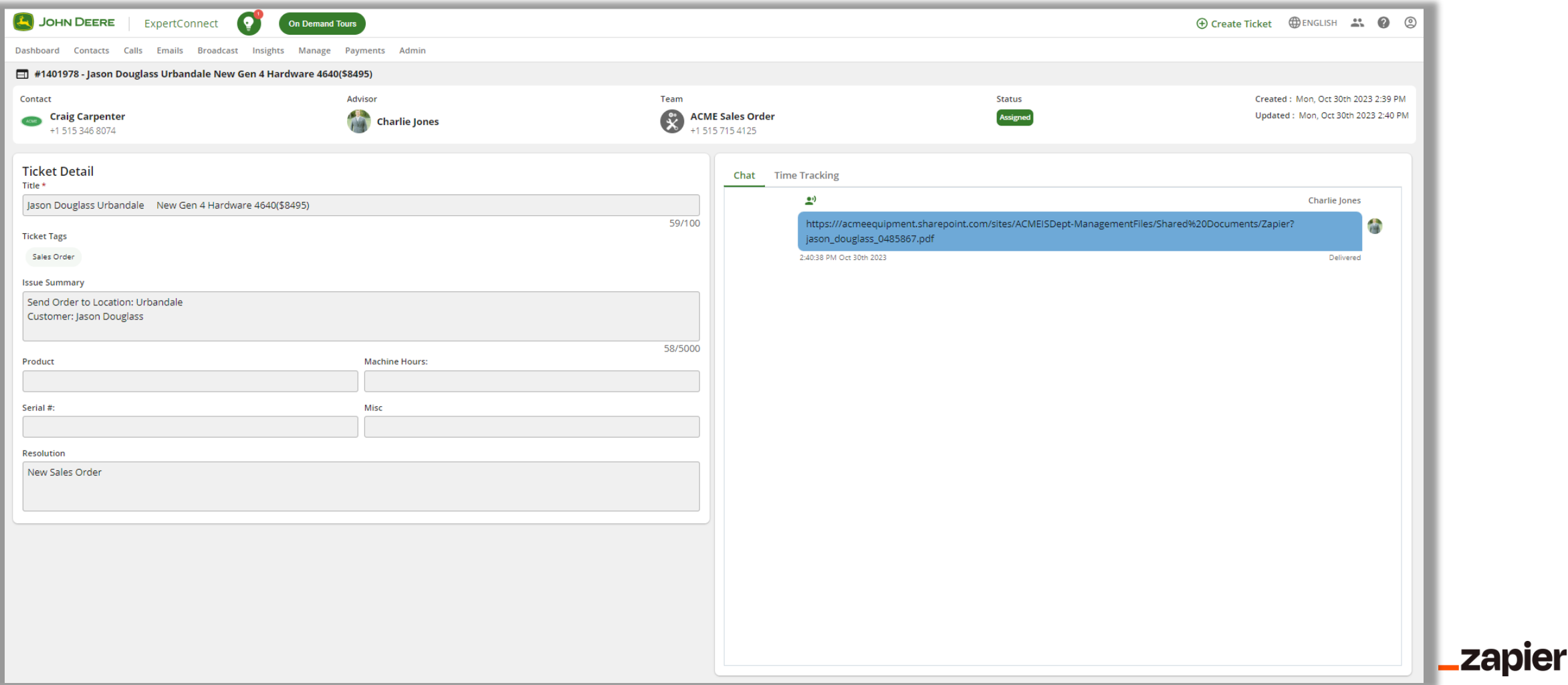

## **Create Parts Tickets from Online Orders**

#### Ticket created each time a customer places a new order via dealership website

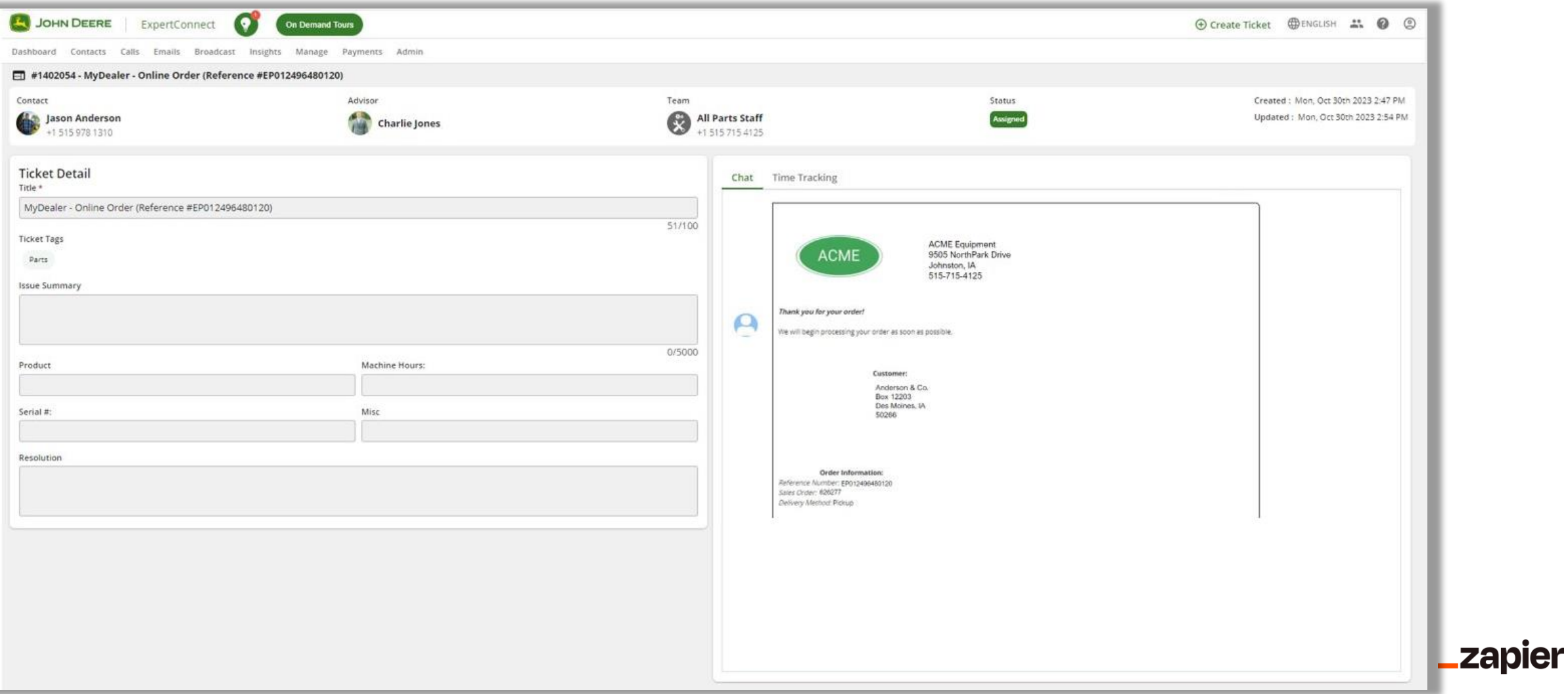

#### **Obtain Consent for Marketing & Apply a Segment After Filling Out a Web Form**  $3:39$  $\mathbf{d} \otimes \mathbf{r}$

Send contacts a text message to gain consent for promotional messaging

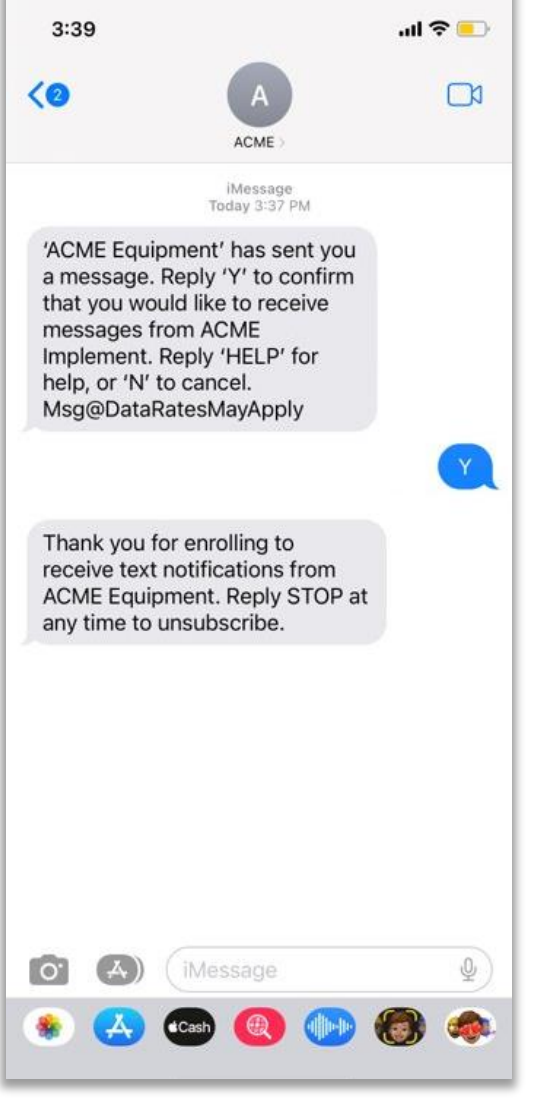

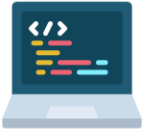

Custom Code

# **Interested in learning more about our API?**

Follow this link for more information on API workflows your teams can enable or request access through our ExpertConnect API Integration help article. Once requested, a member of our team will reach out to begin the set up process.

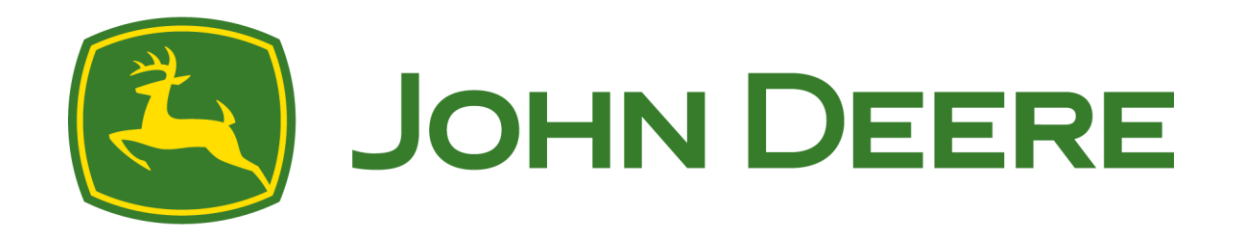